# MARR S.A. - HANOVER MESSE 2023 - PODSTAWOWE WYMIAROWANIE STOISKA WRAZ Z PRZYŁĄCZAMI

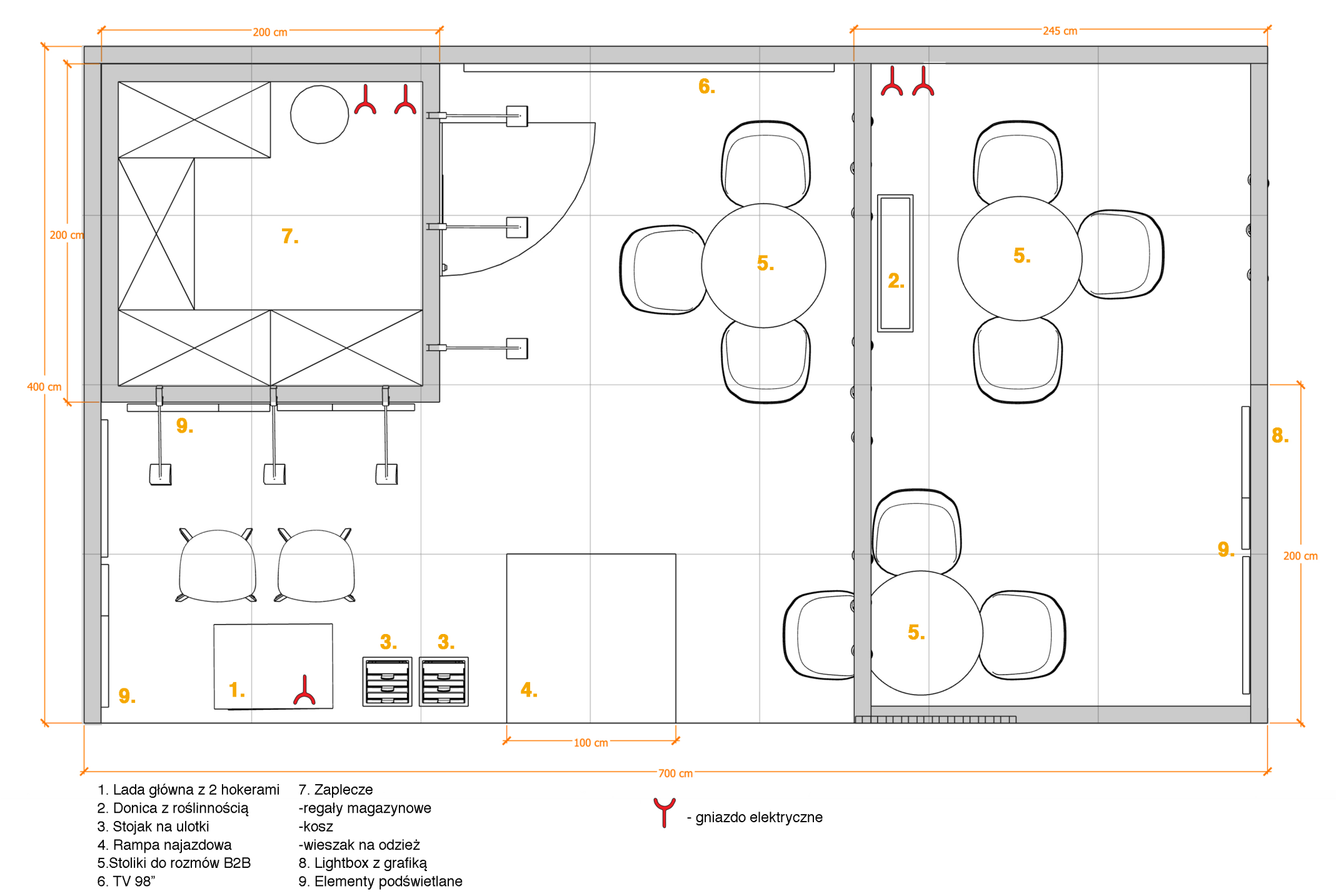

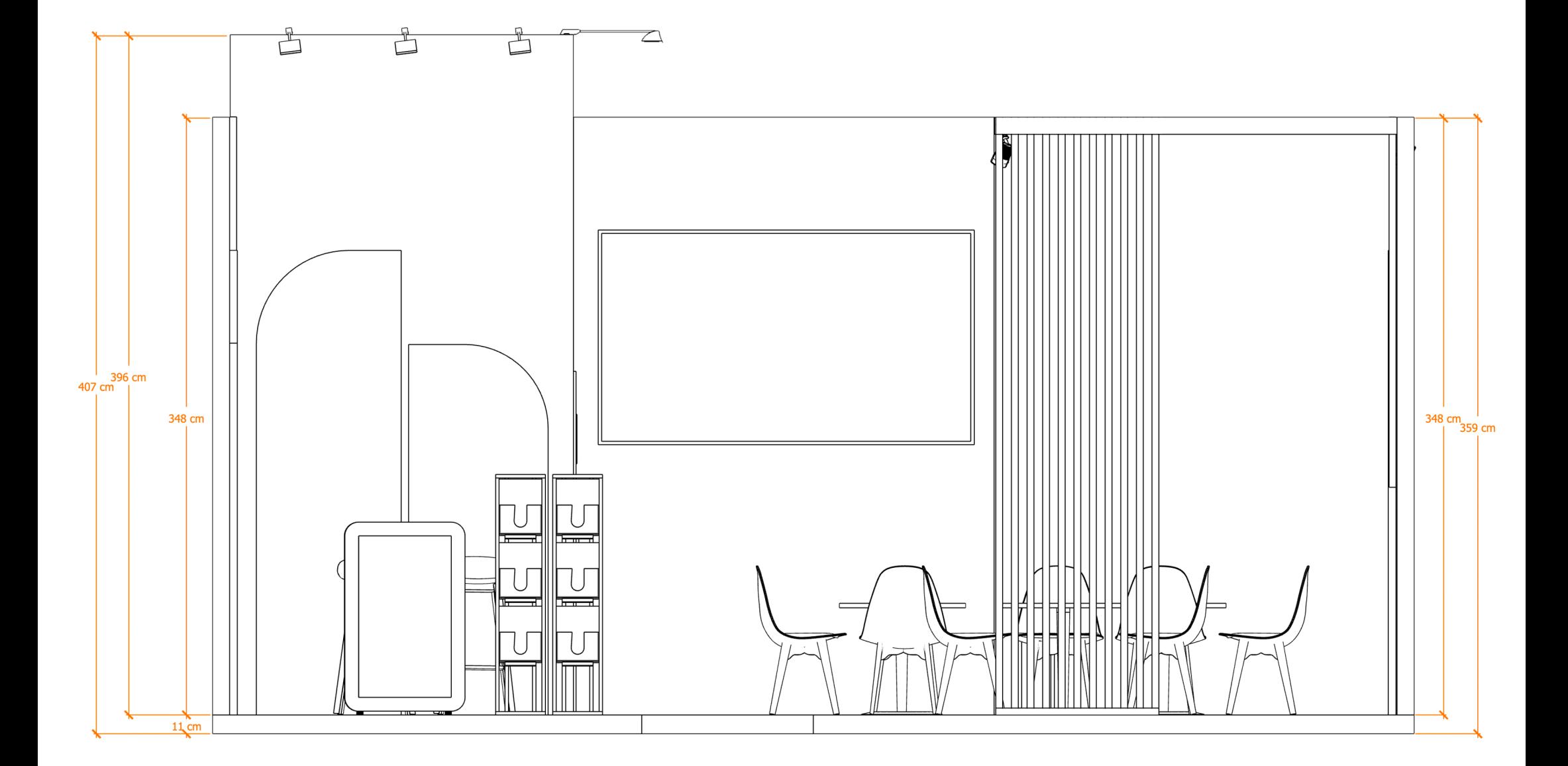

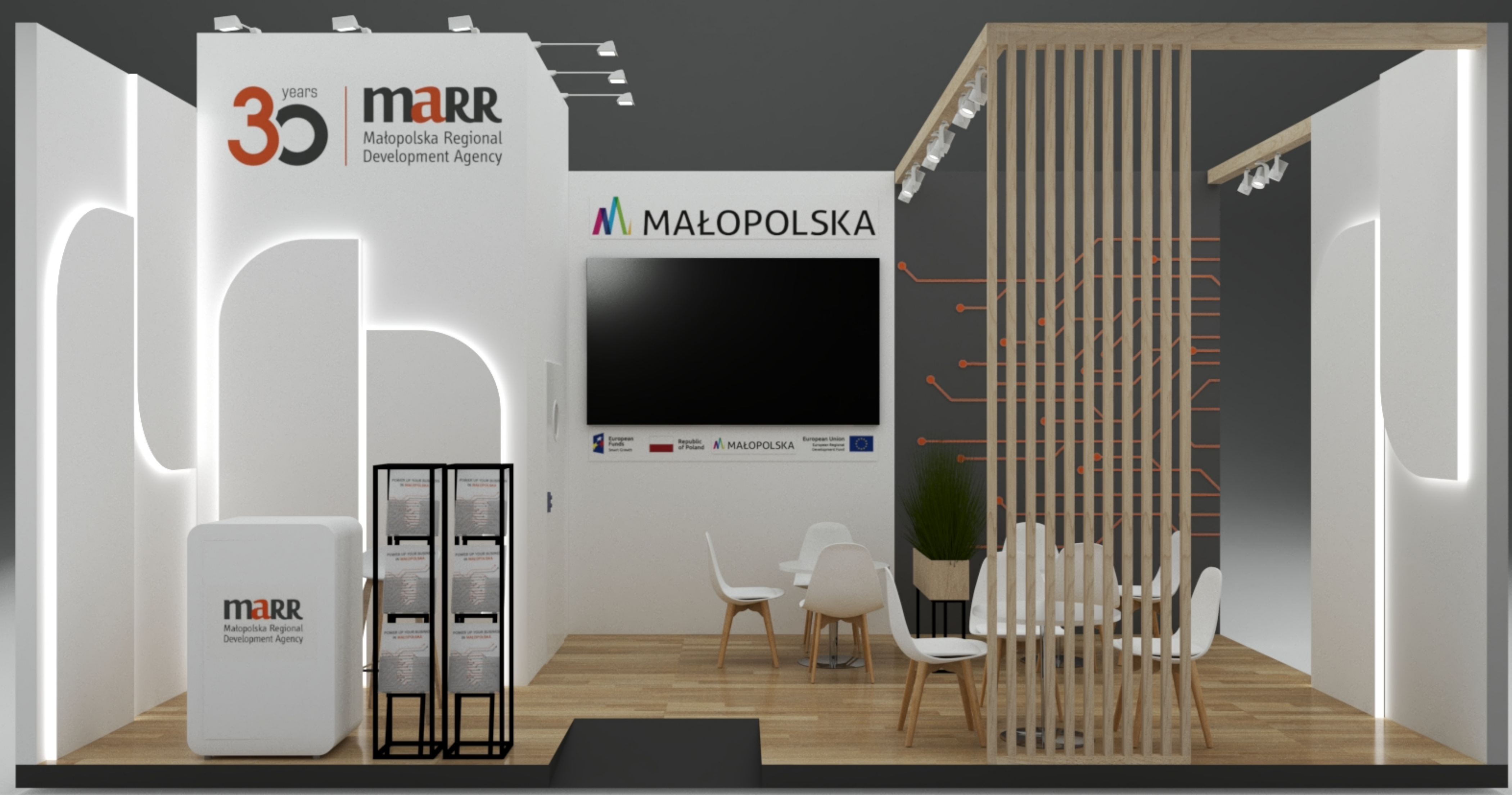

years

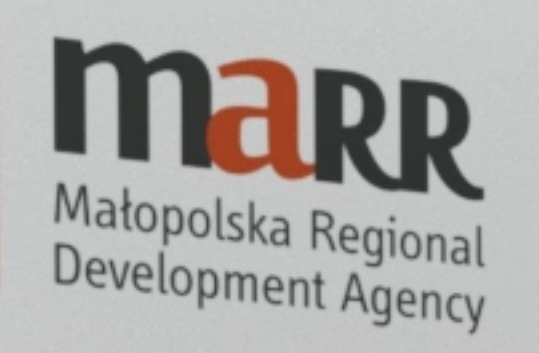

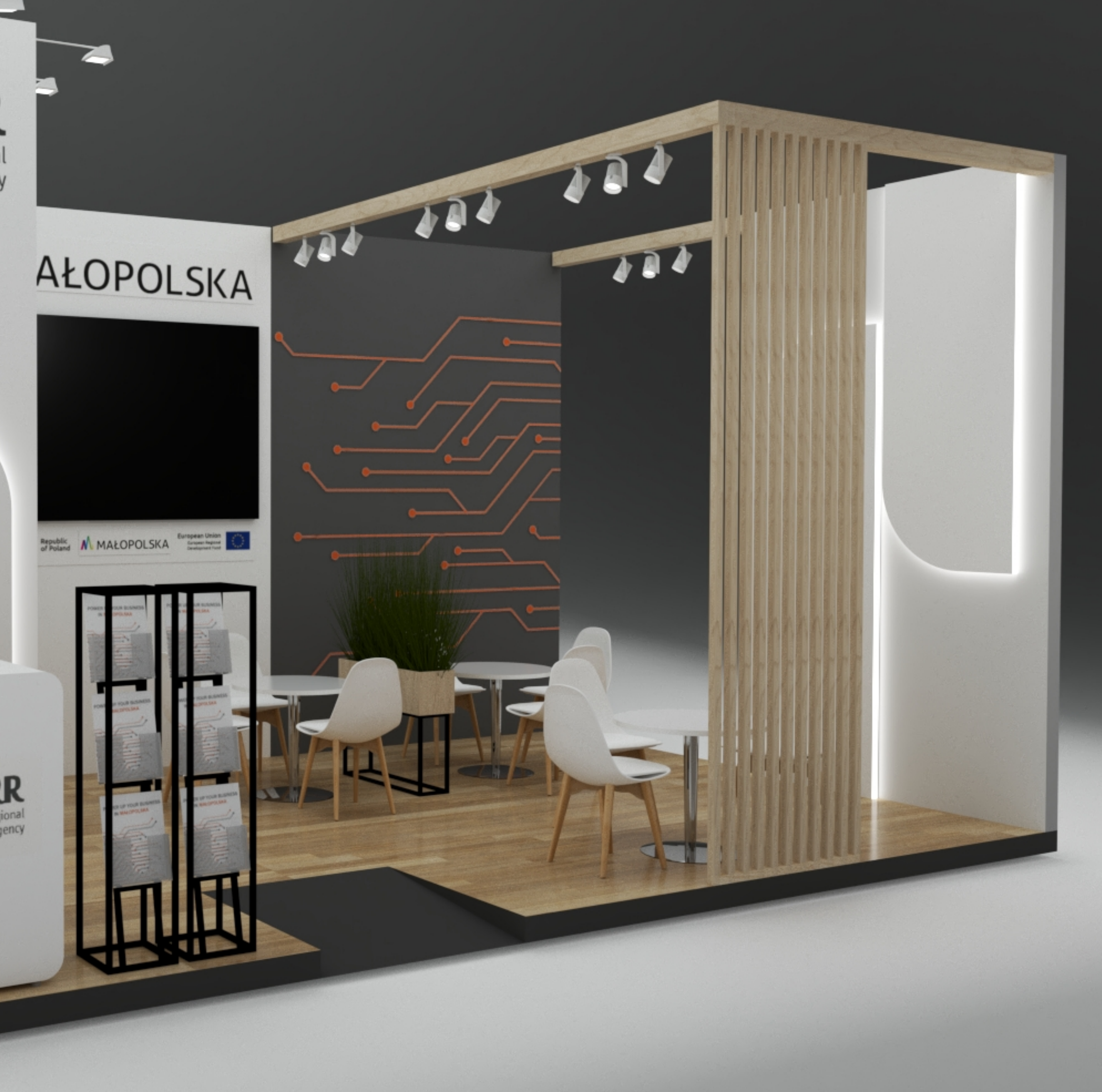

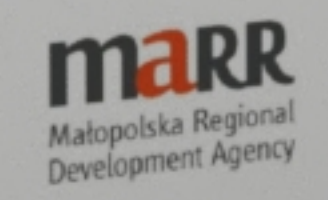

E

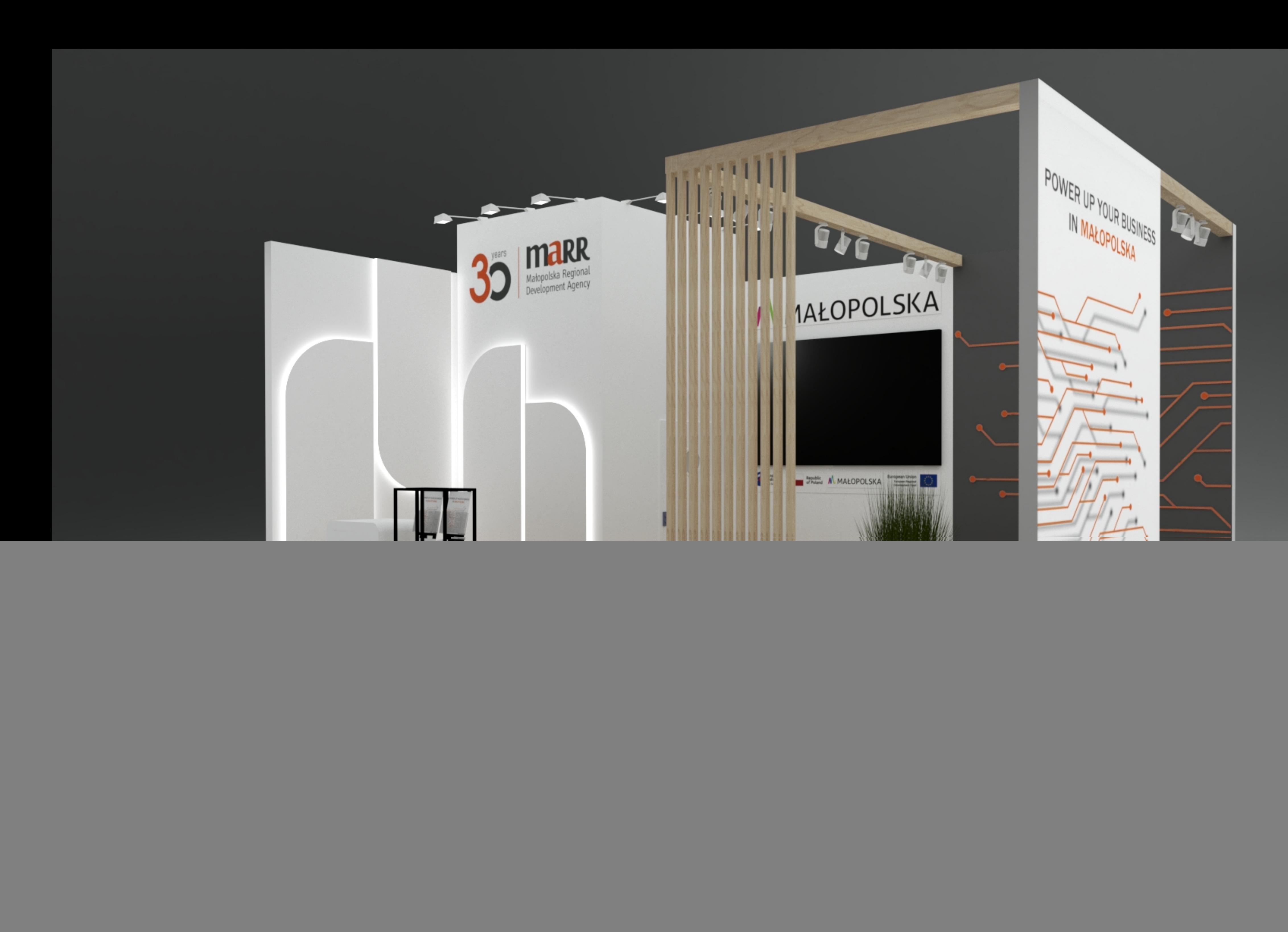

![](_page_5_Picture_0.jpeg)

![](_page_6_Figure_1.jpeg)

![](_page_7_Picture_0.jpeg)

![](_page_8_Picture_0.jpeg)